### Généralités

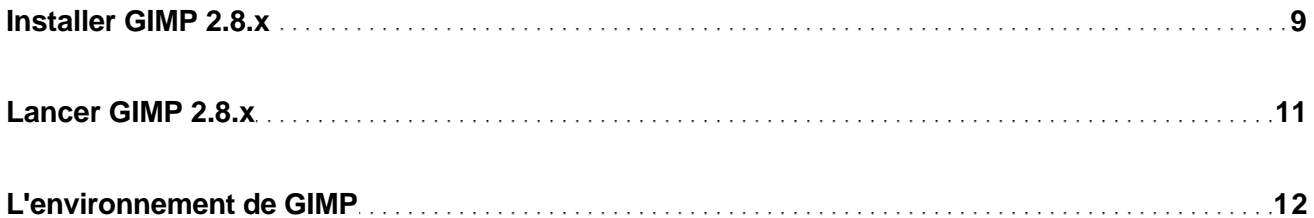

#### Préférences

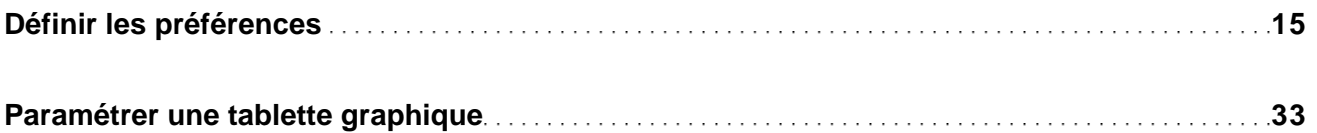

### Interface et gestion des dialogues

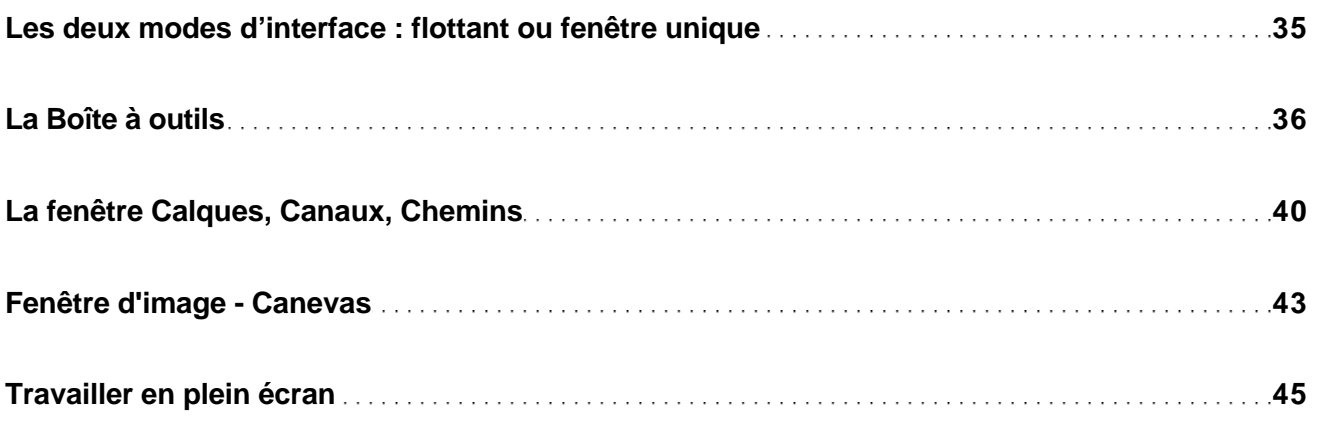

### **Fichiers**

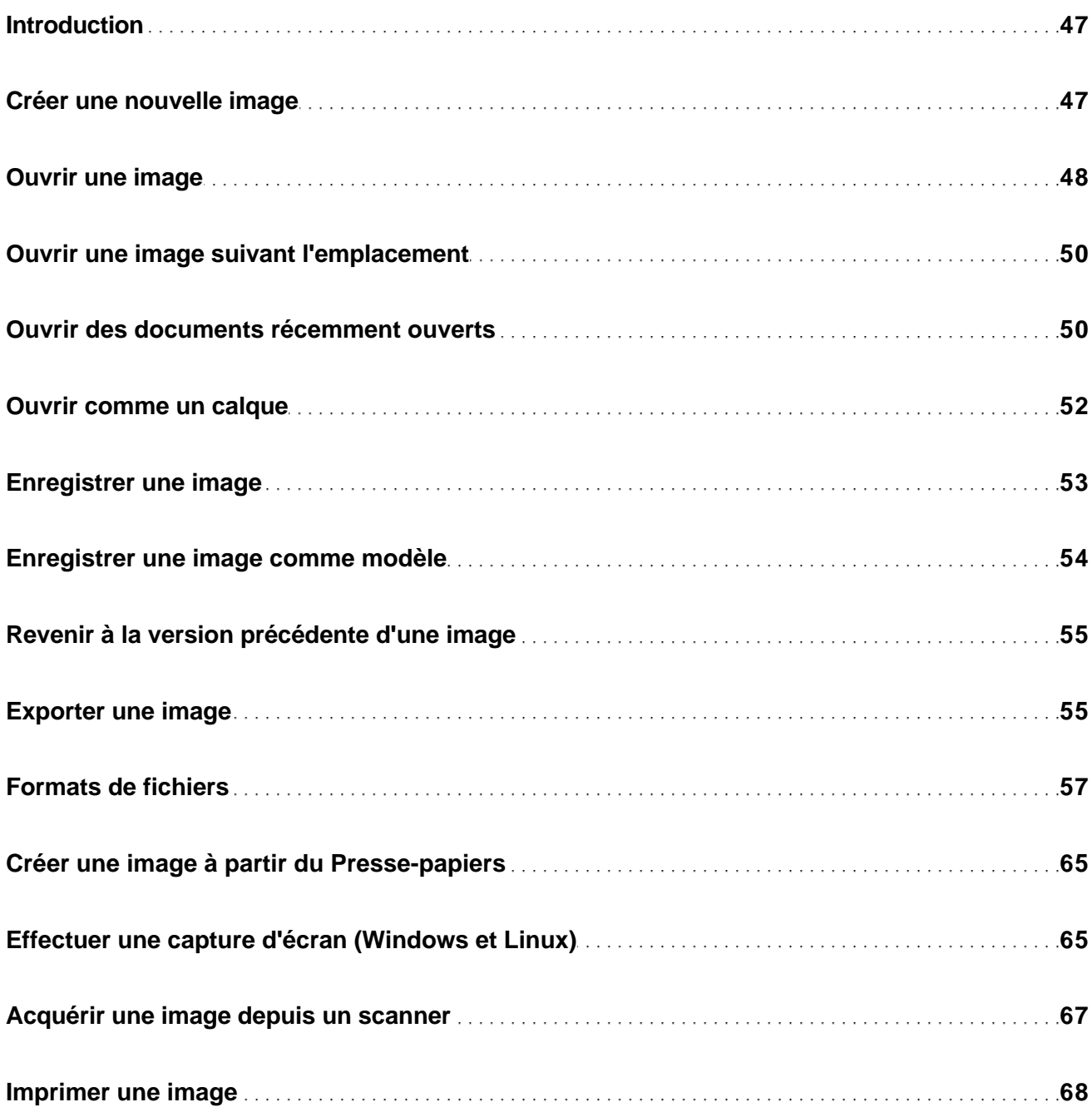

## **Calques**

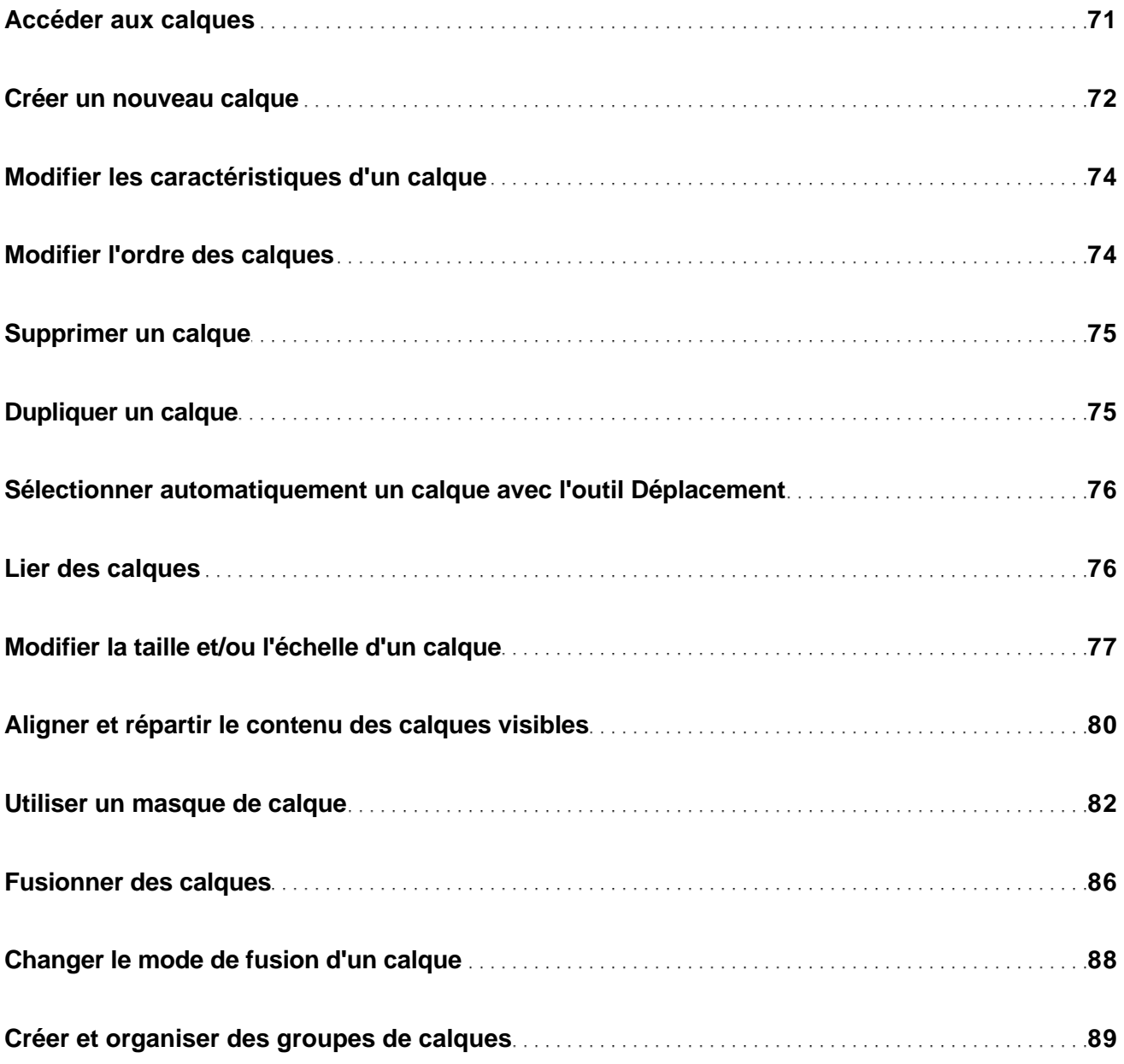

## **Chemins**

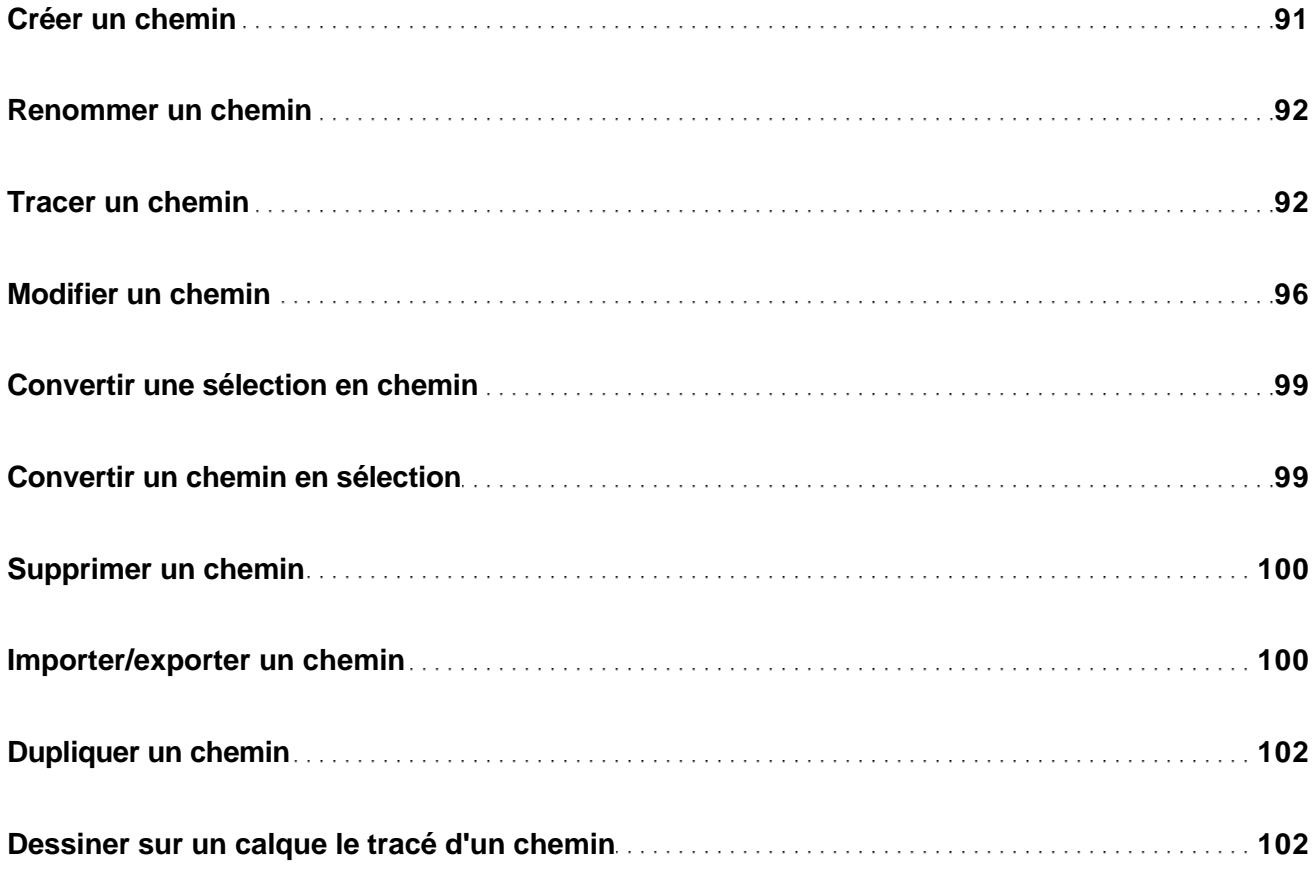

#### **Canaux**

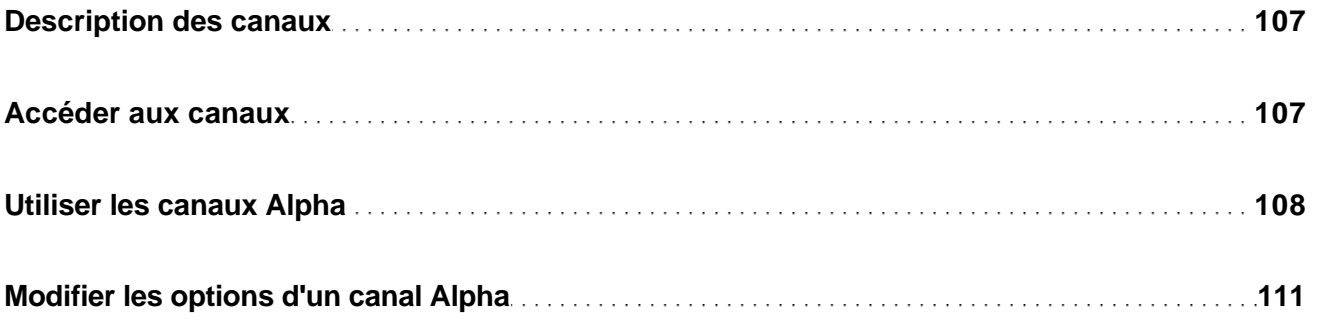

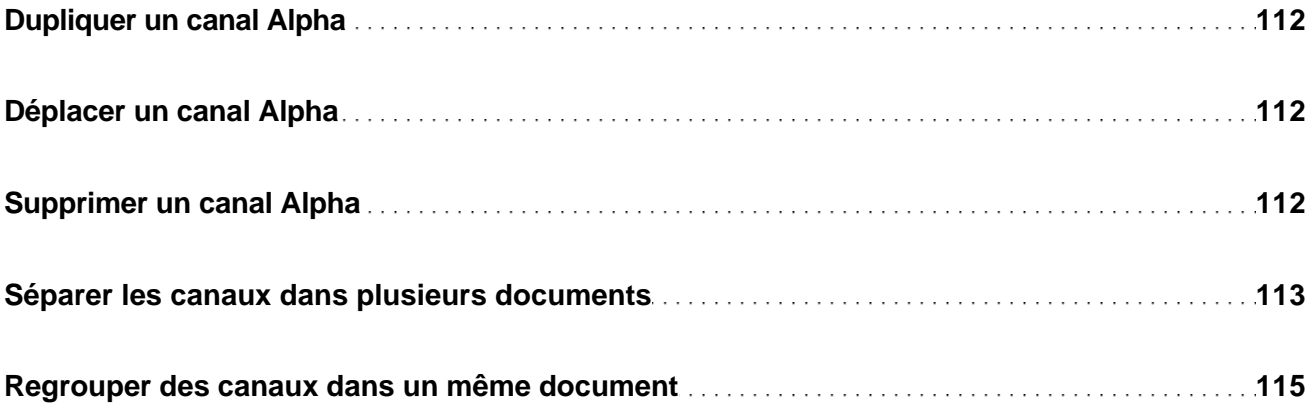

# **Sélections**

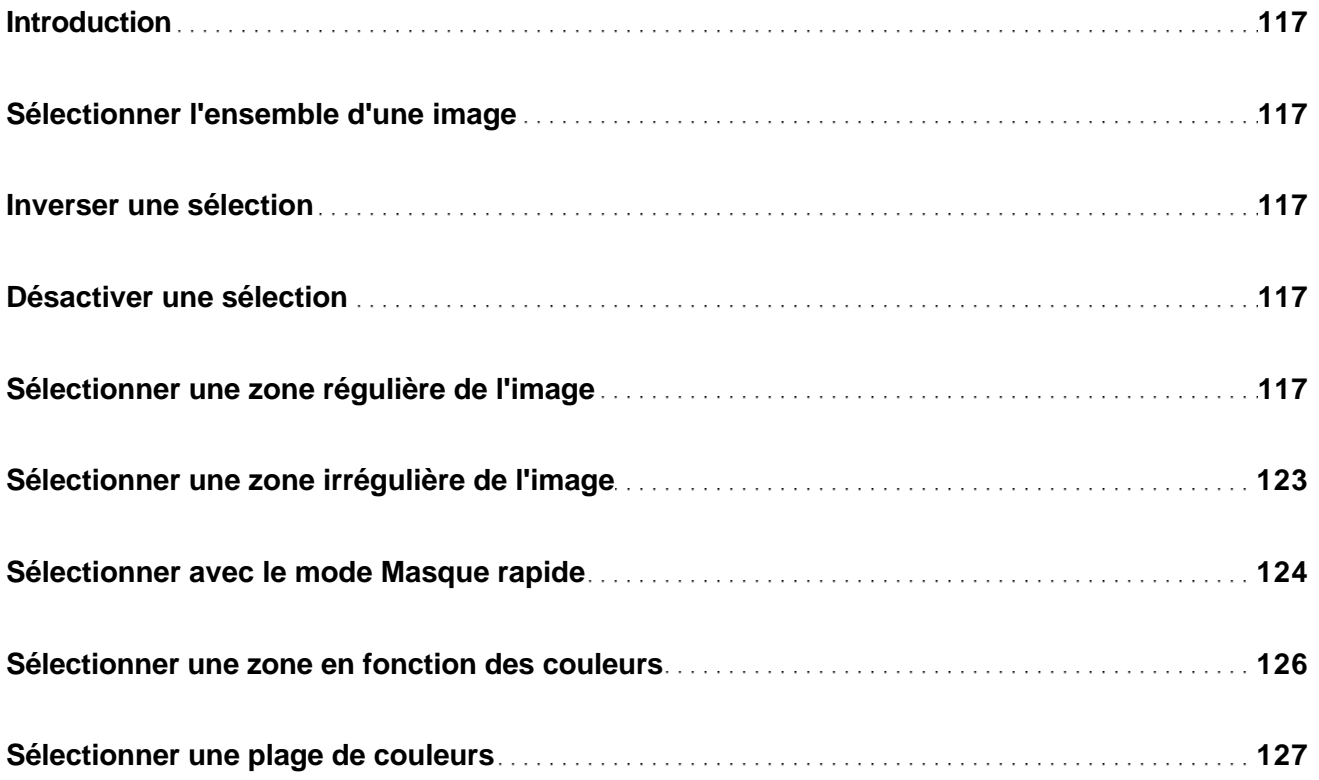

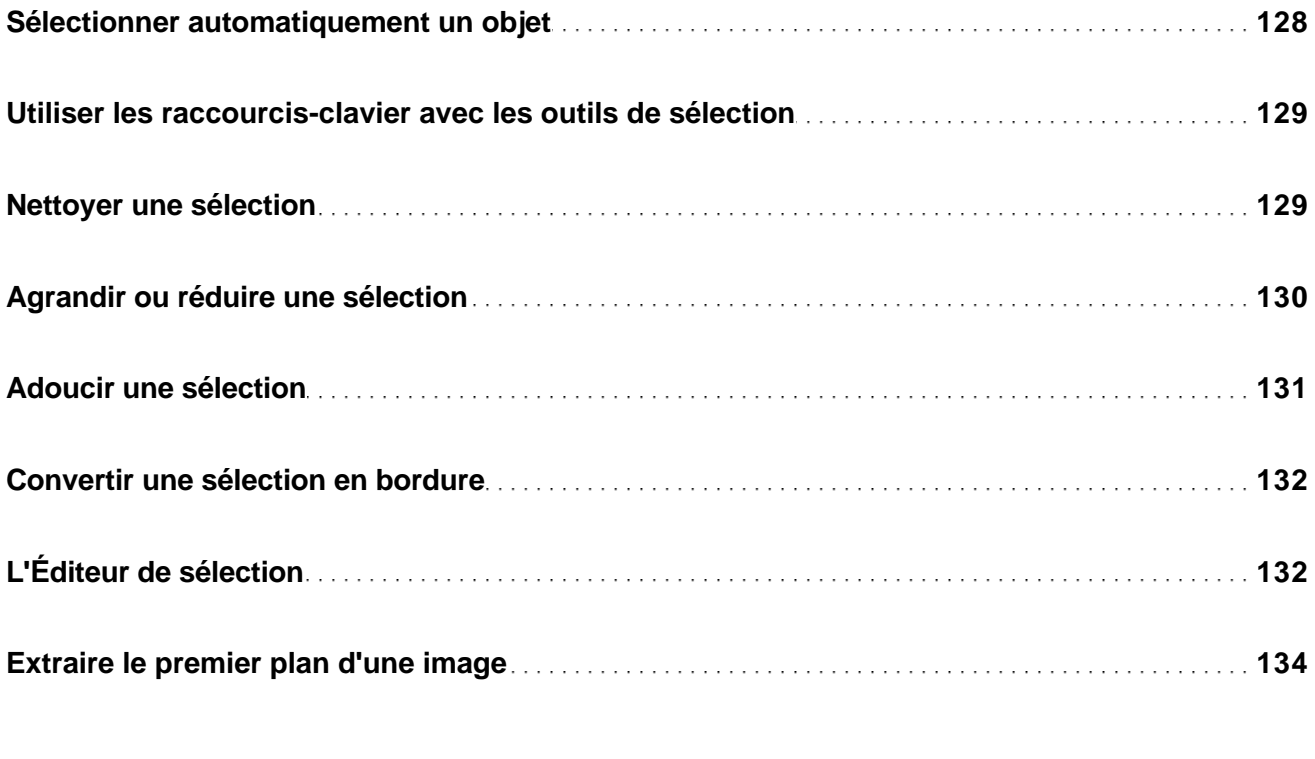

# Règles, guides et affichage

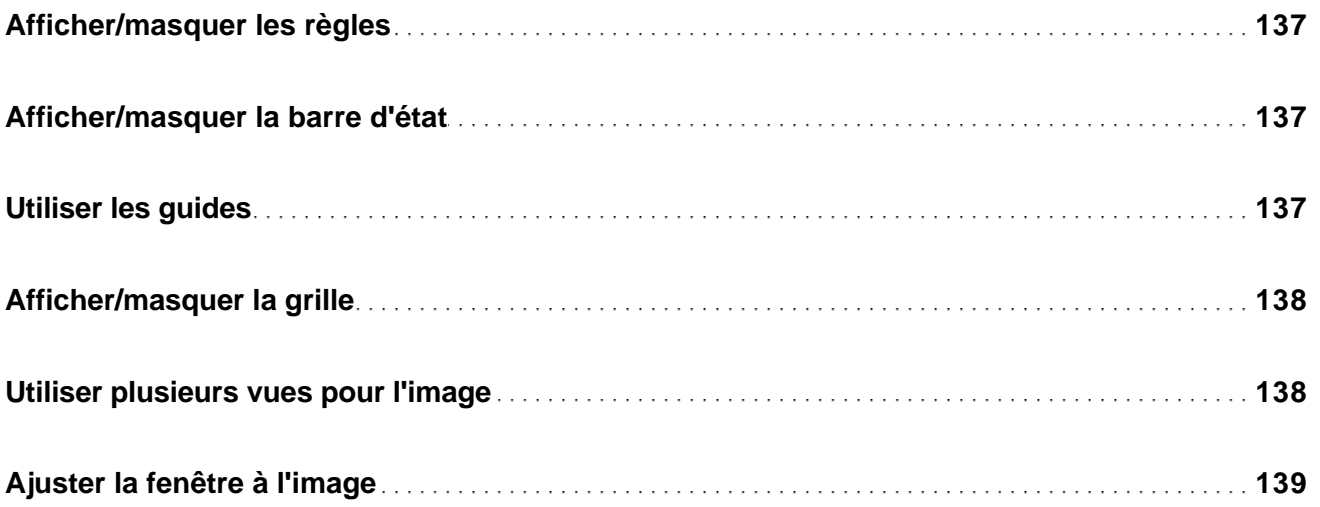

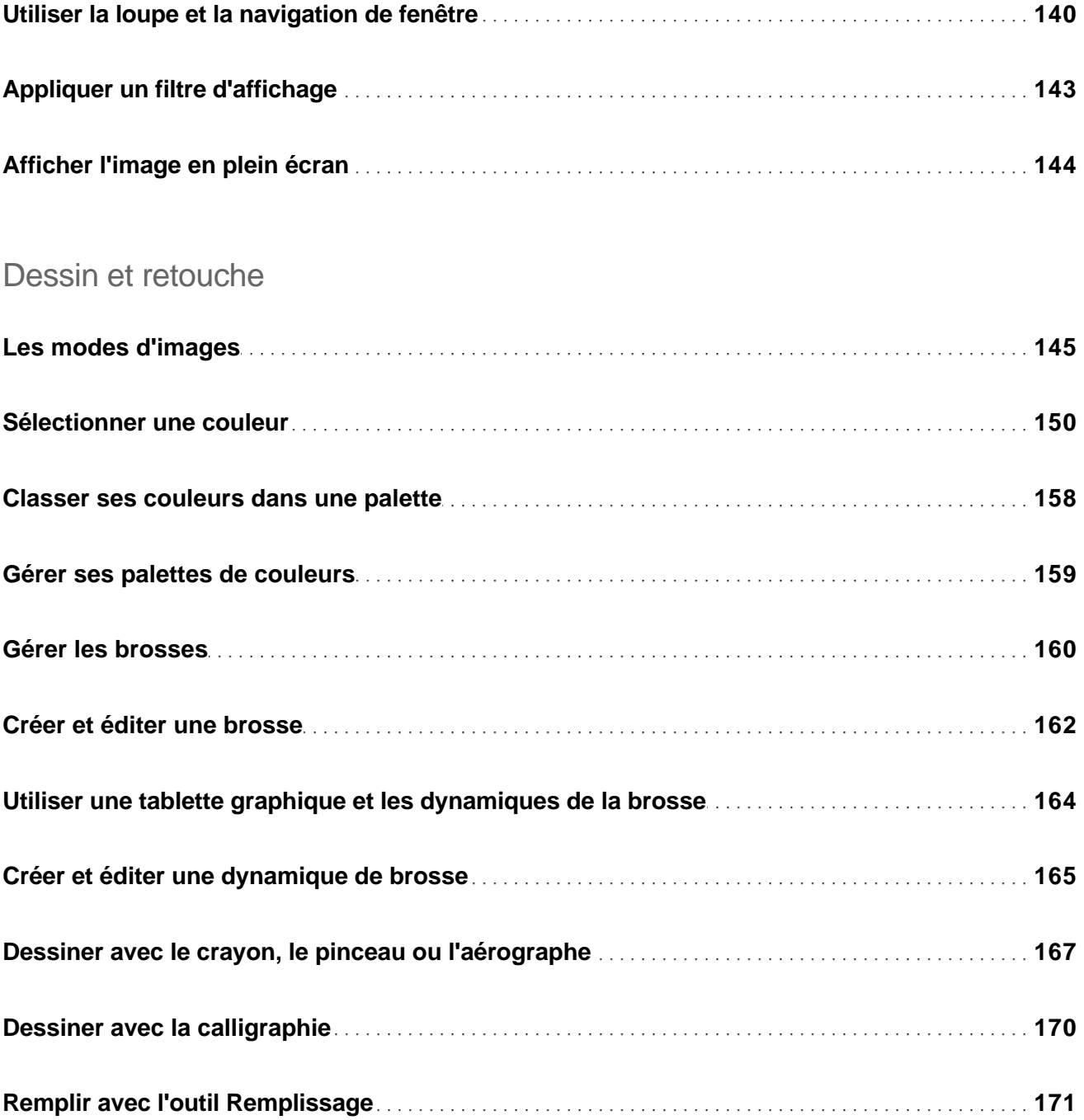

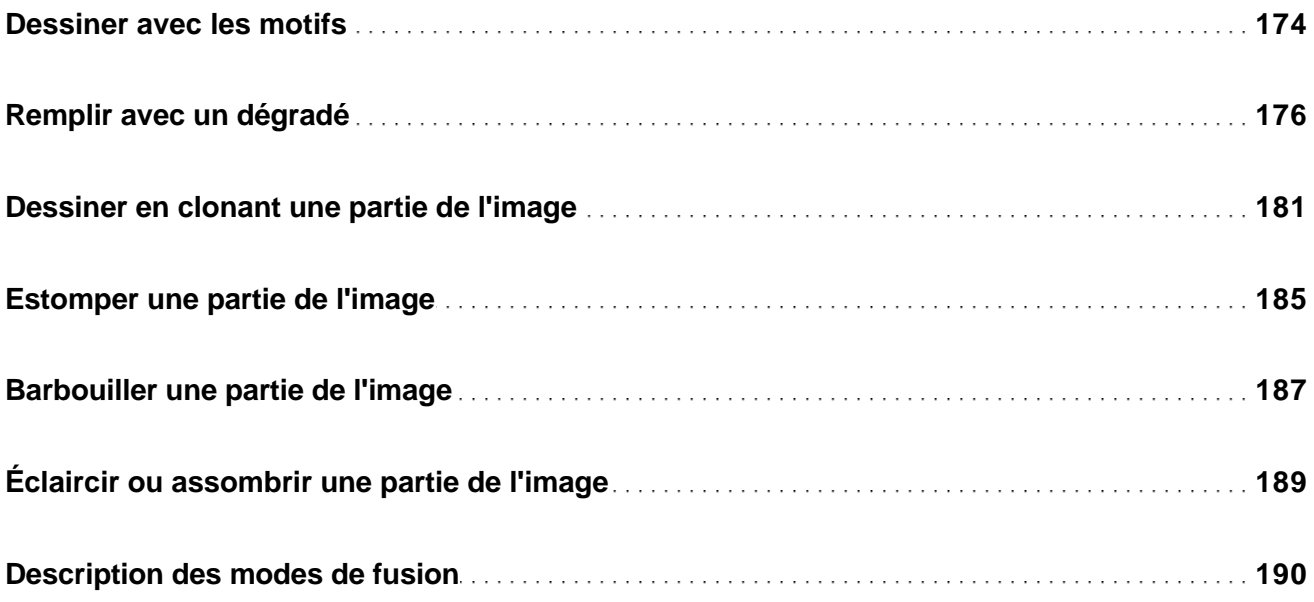

# Copie et déplacement

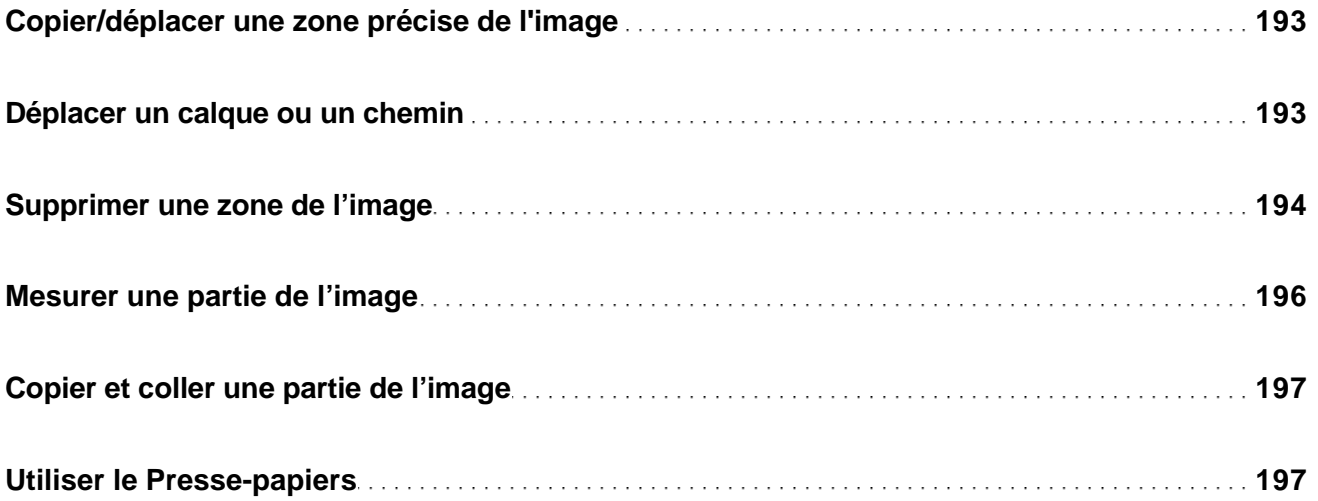

## **Transformations**

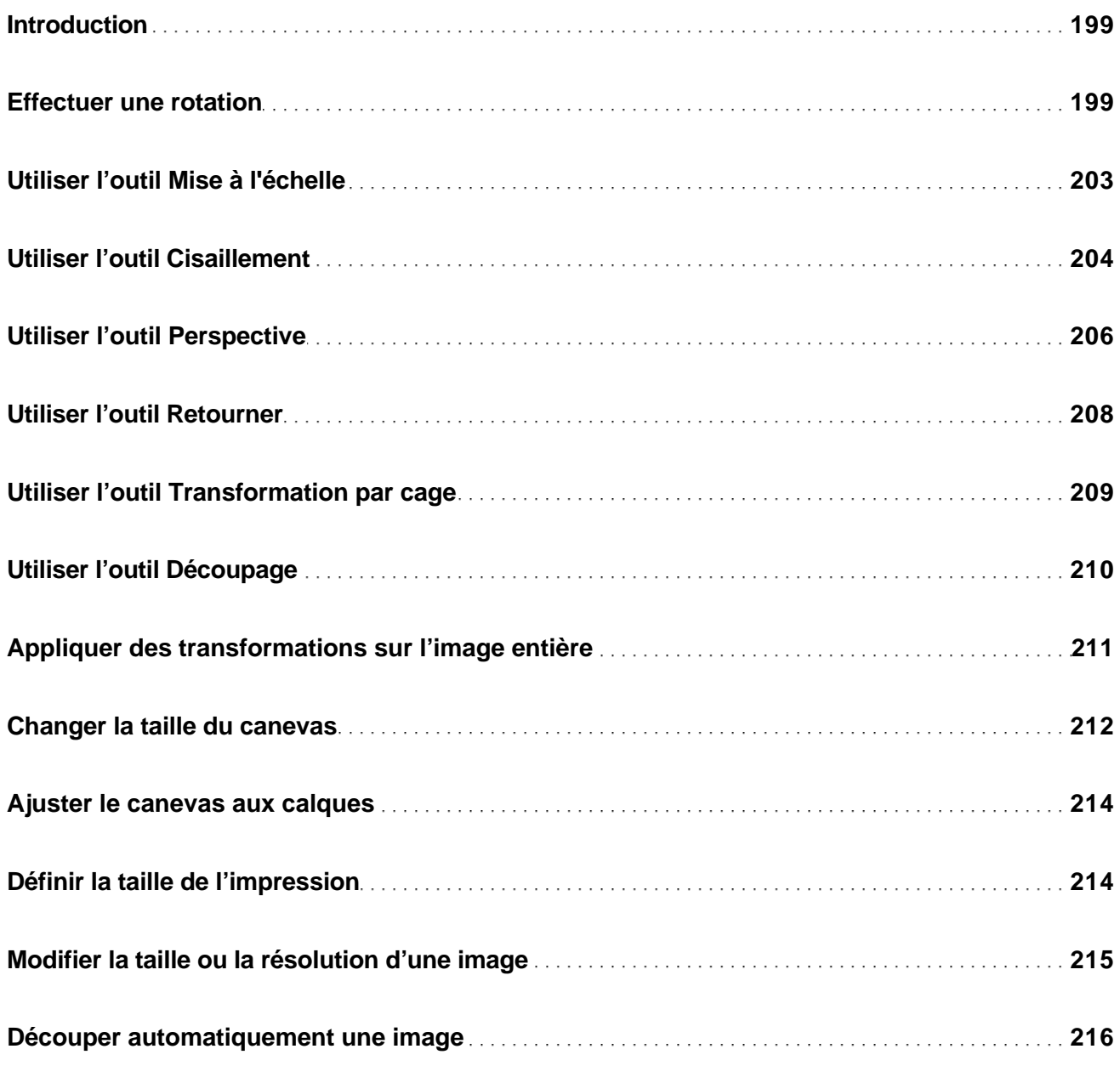

#### **Filtres**

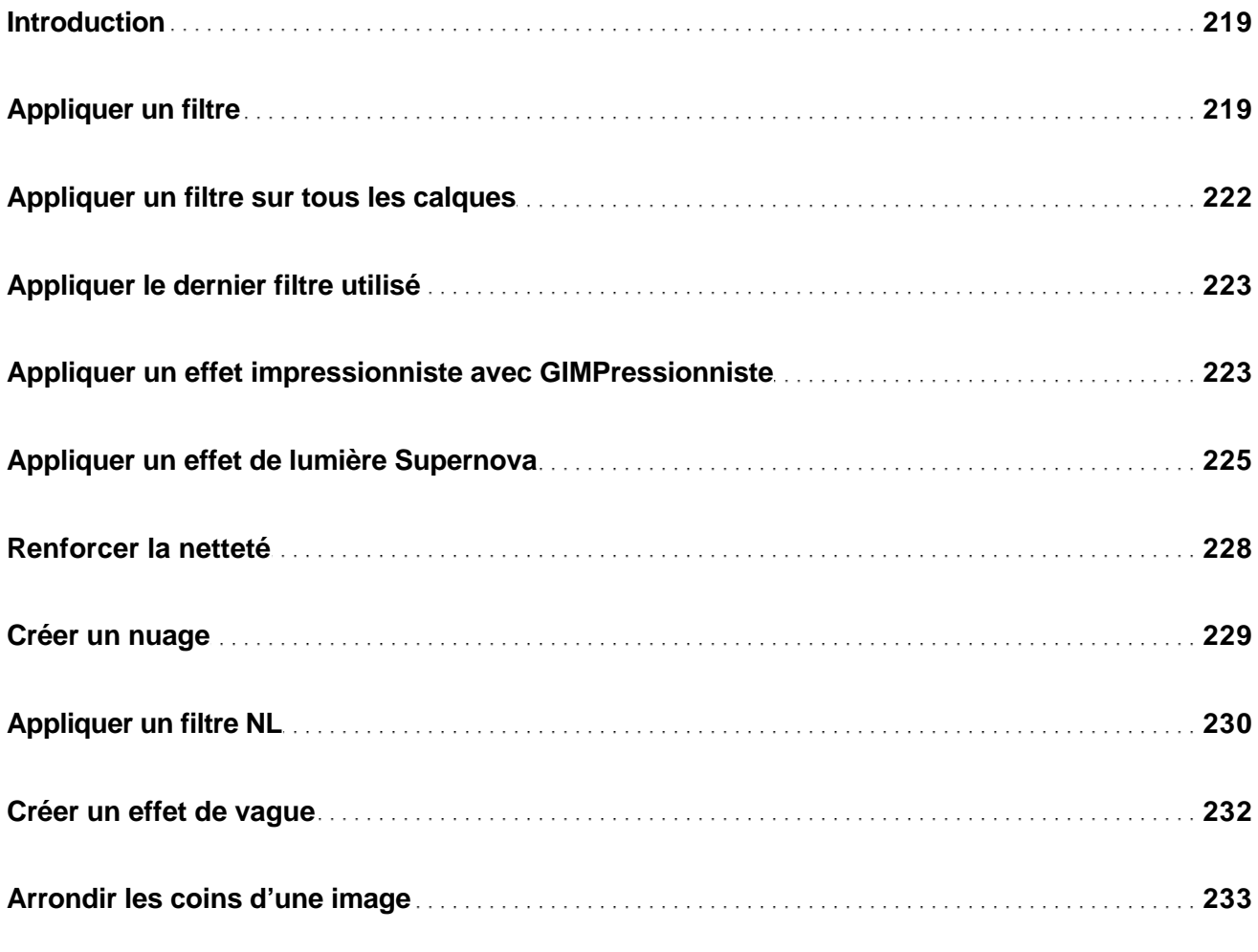

# Correction des couleurs

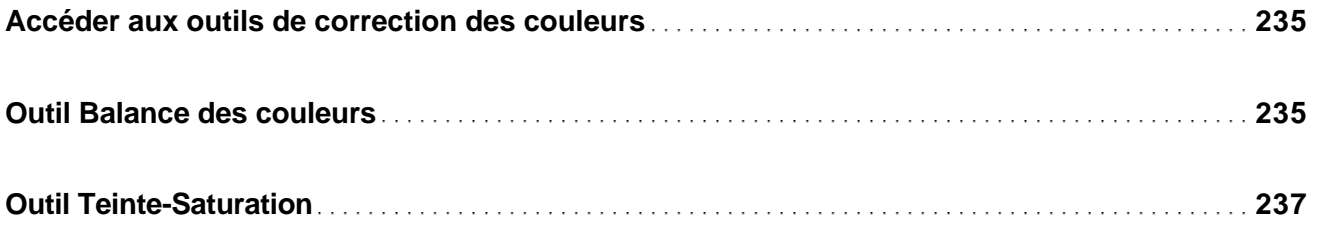

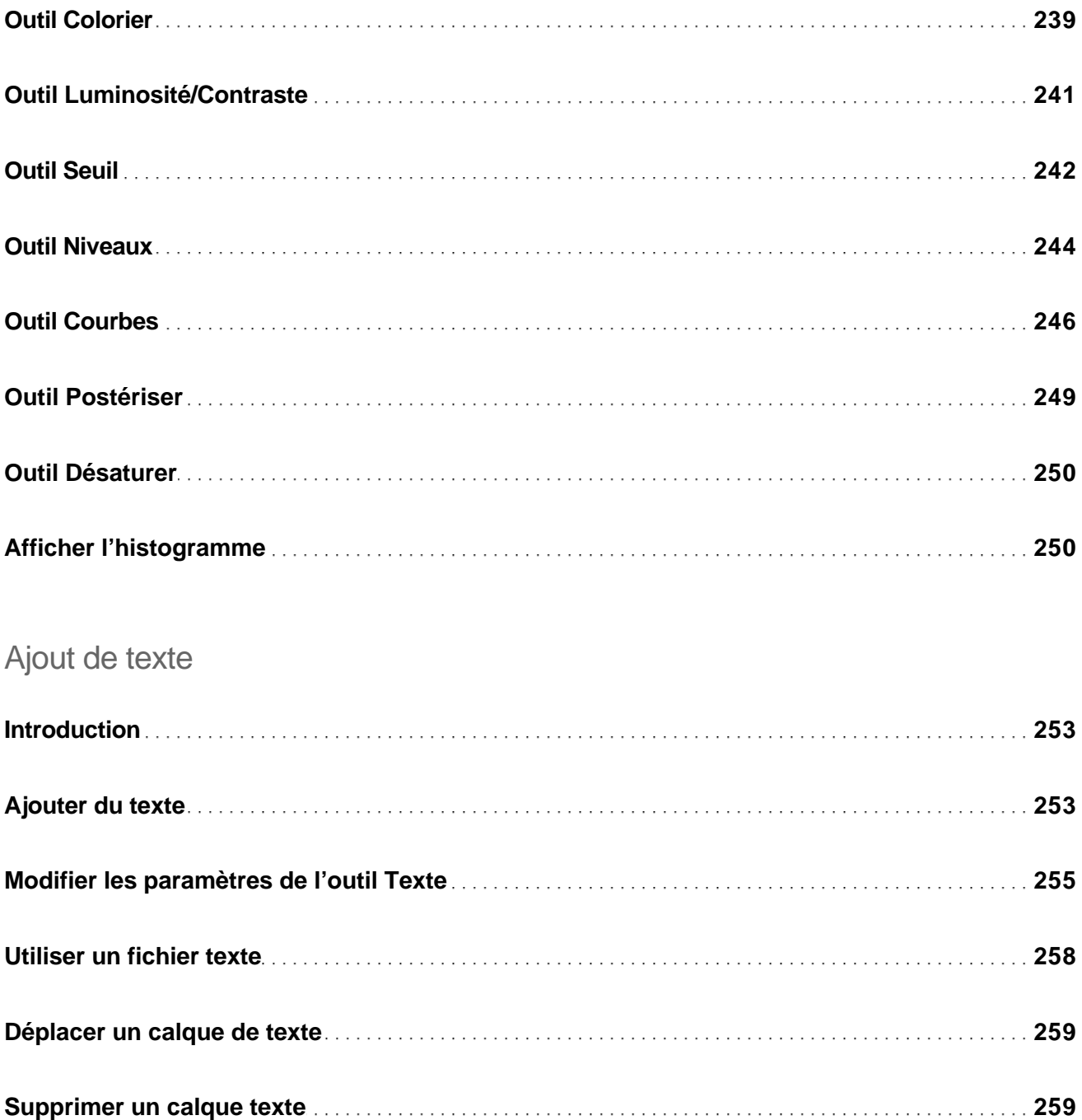

## Gestion des polices

![](_page_11_Picture_93.jpeg)

## GAP : généralités

![](_page_11_Picture_94.jpeg)

## Gestion du Flipbook

![](_page_11_Picture_95.jpeg)

## De Photoshop à GIMP

![](_page_12_Picture_70.jpeg)

![](_page_12_Picture_71.jpeg)

![](_page_12_Picture_72.jpeg)